# The Perceived Value of Same-**Sex or Race Mentors & Role Models in Academic Medicine**

K Domalaon<sup>1</sup> BS, L Henderson<sup>1</sup> BA, S Kim<sup>1</sup> BS, E Kroin<sup>2</sup> MD, HB Leshikar<sup>2</sup> MD, RM Szabo<sup>2</sup> MD MPH 1. UC Davis School of Medicine (UCDSOM); 2. UC Davis Medical

### **INTRODUCTION**

- Mentorship helps propel career development, program retention & workplace satisfaction. It is often cited as a driver for women & minorities to enter the surgical specialties.
- Representation of females & minorities in surgery remains relatively low, e.g. only 15% of orthopaedic residents are women while racial/ethnic minorities compose only 3-10% of US orthopaedic surgeons. $1,2$
- Students & residents in these underrepresented groups may find it difficult to find mentors/role models with whom they identify and/or from whom they can obtain the guidance to successfully navigate career & life choices.

### **OBJECTIVE**

• Determine the importance of same-sex & same-race mentorship & their value for career planning, research & life issues

# **METHODS**

- 326 medical students, 309 residents, & 200 faculty at UCDSOM completed an online Qualtrics survey.
- The surveys asked about respondent demographics, attitudes toward role models/mentors, experience providing and/or receiving mentorship, & important factors when choosing a medical specialty. Survey question style was based on a prior study<sup>3</sup> with similar aims.
- Respondents were categorized by sex, race, specialty, & level of training & their responses were compared using Fisher's test analyses with the level of statistical significance set at p<0.05.

### **CONCLUSIONS**

- There is a significant difference in the perceived importance of same-sex & same-race mentorship for respondents traditionally underrepresented in medicine.
- . Non-white medical students as well as female medical students, residents and faculty feel that they would benefit from more mentors representative of themselves.
- More women than men & more surgical than non-surgical respondents felt that same-sex/same-race mentors influenced their specialty decision, although this was not the case for the majority of respondents.

# **MAIN FINDINGS:**

1. The majority of non-white respondents have NOT had a SAME-RACE mentor or role model. 2.SAME-SEX mentorship is important for career & life issues among surgical residents & the majority of females at all training levels.

3. For non-white medical students, a SAME-RACE mentor is important for career & life issues. 4. The importance of same-sex/same-race mentorship in career advisement declines over time, suggesting mentorship efforts should start early to improve specialty diversity & recruitment.

Center, Department of Orthopaedic Surgery

# **REFERENCES**

- Association of American Medical Colleges. 2019 report on residents, table B3: Number of active residents, by type of medical school, GME specialty, and sex. 2019. Accessed 2021 Jan 25. https://www.aamc.org/data-reports/students-residents/report/report-r esidents
- 2. Mulcahey MK, Waterman BR, Hart R, Daniels AH. The role of mentoring in the development of successful orthopaedic surgeons. J Am Acad Orthop Surg. 2018;26(13):463-71.
- 3. Faucett EA, Mccrary HC, Milinic T, Hassanzadeh T, Roward SG, Neumayer LA. The role of same-sex mentorship and organizational support in encouraging women to pursue surgery. Am J Surg. 2017;214(4):640-4.

# **ACKNOWLEDGEMENTS**

Special thanks to statisticians Sandy Taylor, PhD, and Yueju (Judy) Li for their assistance with data analysis.

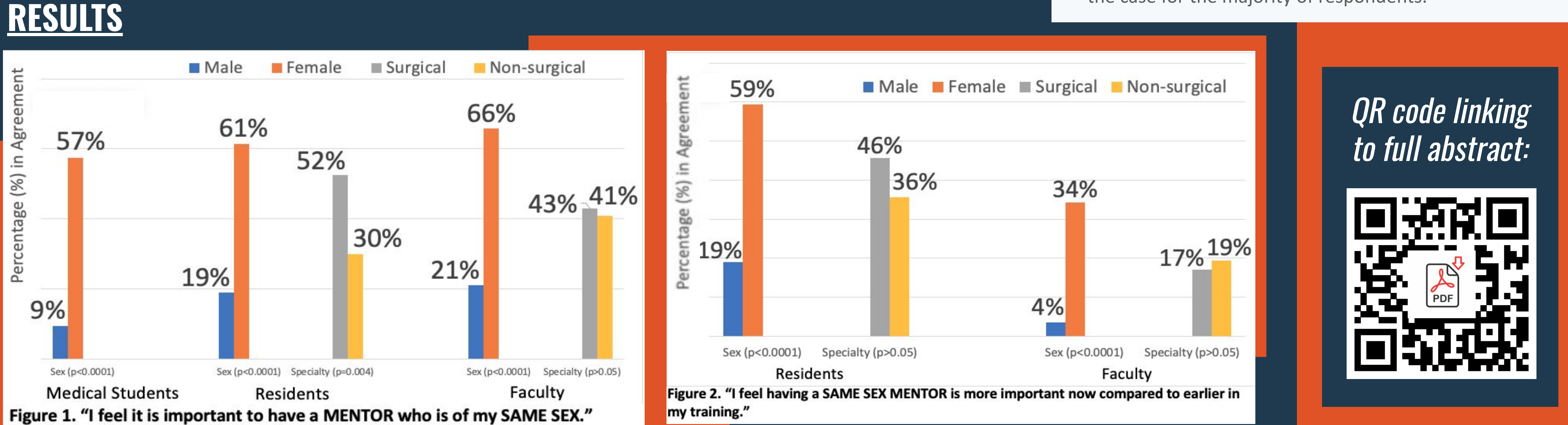

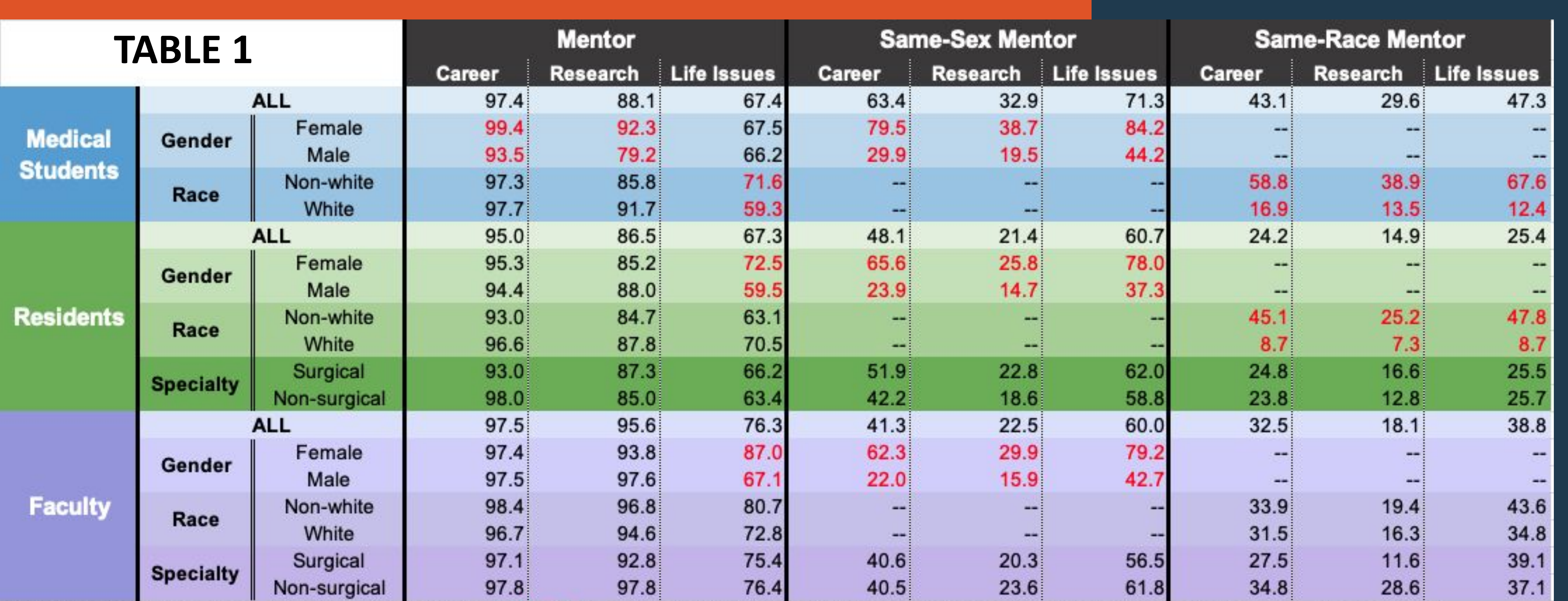

Table lists percent in agreement. Values highlighted in red font show statistically significant differences between the subpopulation categories (e.g. female v male).